# **Doomsday Engine - Feature #1574**

## **Native 64-bit Windows build**

2012-10-10 14:32 - roman313

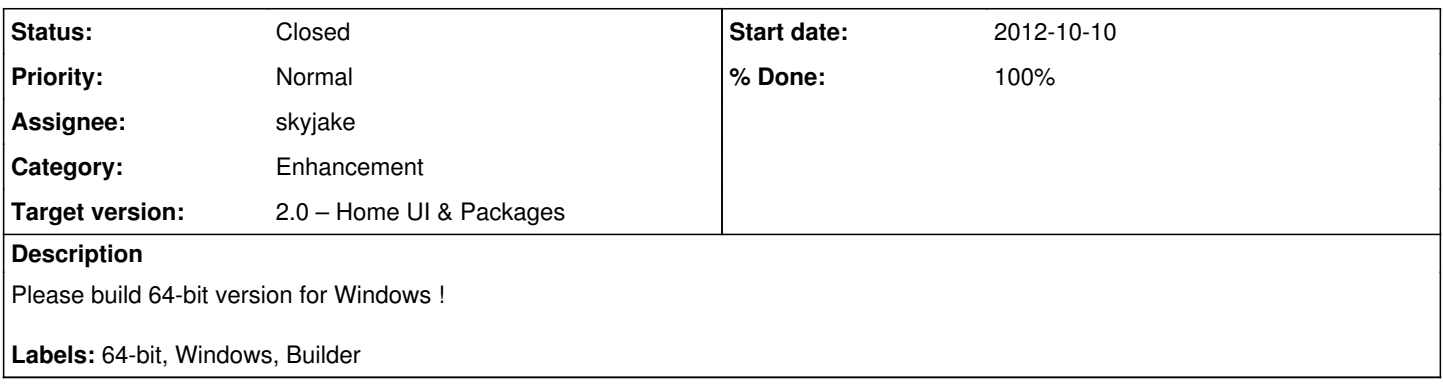

## **Associated revisions**

#### **Revision 756d0d16 - 2016-03-17 23:23 - skyjake**

Windows|64-bit: Build on MSVC 2015, 64-bit Qt 5.6; cleanup of external libs

EAX2 is not available in 64 bits, so the DirectSound plugin is compiled without any EAX2 features when doing a 64 bit build.

LZSS is now compiled from source on all platforms.

Updated zlib to 1.2.8 on Windows, with prebuilt binaries included in the repository (x86 and x64).

Fixed a couple of warnings about converting 64-bit values to 32-bit.

IssueID #1574

#### **Revision dc69434e - 2016-03-17 23:29 - skyjake**

Windows|64-bit: Build on MSVC 2015, 64-bit Qt 5.6; cleanup of external libs

EAX2 is not available in 64 bits, so the DirectSound plugin is compiled without any EAX2 features when doing a 64 bit build.

LZSS is now compiled from source on all platforms.

Updated zlib to 1.2.8 on Windows, with prebuilt binaries included in the repository (x86 and x64).

Fixed a couple of warnings about converting 64-bit values to 32-bit.

IssueID #1574

#### **History**

#### **#1 - 2012-10-17 12:58 - roman313**

QT-win64-opensource-4.8.2-noqt3-vs2008.exe

<http://code.google.com/p/qt-msvc-installer/downloads/detail?name=qt-win64-opensource-4.8.2-noqt3-vs2008.exe>

<http://code.google.com/p/qt-msvc-installer/downloads/detail?name=qt-win64-opensource-4.8.2-noqt3-vs2008-1.bin>

<http://code.google.com/p/qt-msvc-installer/downloads/detail?name=qt-win64-opensource-4.8.2-noqt3-vs2008-2.bin>

#### QT Creator 1.3.1 64-bit

[http://qt-msvc-installer.googlecode.com/issues/attachment?aid=-6430639975472488532&name=qtcreator-1.3.1\\_x64.zip&token=bvb1F-xbSwGIYiNfW](http://qt-msvc-installer.googlecode.com/issues/attachment?aid=-6430639975472488532&name=qtcreator-1.3.1_x64.zip&token=bvb1F-xbSwGIYiNfW52wd2D261g%3A1350891724243) [52wd2D261g%3A1350891724243](http://qt-msvc-installer.googlecode.com/issues/attachment?aid=-6430639975472488532&name=qtcreator-1.3.1_x64.zip&token=bvb1F-xbSwGIYiNfW52wd2D261g%3A1350891724243)

#### **#2 - 2012-10-22 07:18 - skyjake**

- **labels**: 64-bit --> 64-bit, Windows, Builder

- **summary**: native 64-bit Windows dengine --> Native 64-bit Windows build

- **priority**: 1 --> 8

## **#3 - 2012-10-22 07:39 - skyjake**

64-bit builds on Windows is definitely in the plans. However, currently we're being held back by an issue in Qt 4.8 that affects smoothness of Doomsday's display refresh on Windows. AFAIK, the version of Qt that we're using (4.7) supports only MSVS 2008 and thus 64-bit builds are not possible.

(DaniJ is the primary Windows developer on the team.)

## **#4 - 2012-10-22 07:46 - roman313**

It is possible to compile QT 4.8 to 64-bit, and possible to recompile doomsday engine to 64-bit. You can download VS2010 Express for free. Steps to compile QT 4.8 to 64-bit: <http://emocias.blogspot.com/2012/08/compile-qt-482-64bit-library-with.html>

## **#5 - 2013-10-22 12:48 - skyjake**

- *Tags set to Windows*
- *Category set to Enhancement*
- *Status changed from New to In Progress*
- *% Done changed from 0 to 30*

This is definitely in progress, however no one has had the time to actually try to collect 64-bit versions of all the dependencies and set up a builder for 64-bit Windows.

## **#6 - 2015-08-19 13:56 - skyjake**

*- Target version set to 2.0 – Home UI & Packages*

## **#7 - 2015-11-15 17:34 - skyjake**

*- Target version changed from 2.0 – Home UI & Packages to Rendering*

## **#8 - 2016-03-17 22:54 - skyjake**

- *Assignee set to skyjake*
- *Target version changed from Rendering to 2.0 Home UI & Packages*
- *% Done changed from 30 to 90*

Now working thanks to Qt 5.6 and MSVC 2015. The last thing needed is to upgrade the Windows autobuilder.

## **#9 - 2016-03-27 15:09 - skyjake**

- *Status changed from In Progress to Resolved*
- *% Done changed from 90 to 100*

The Windows builds are now offered as both x86 and x64 variants.

#### **#10 - 2016-04-26 09:59 - skyjake**

*- Status changed from Resolved to Closed*